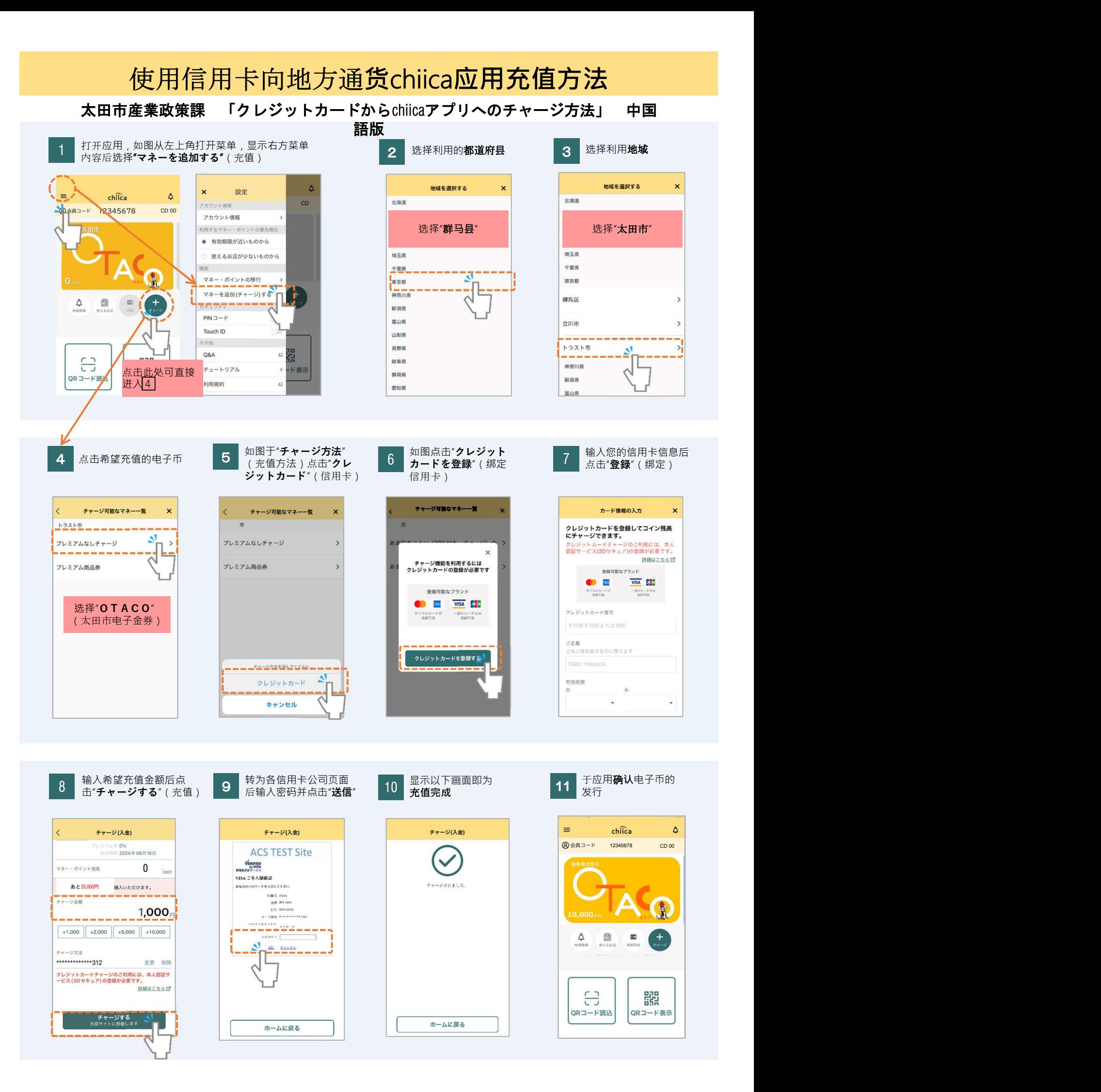

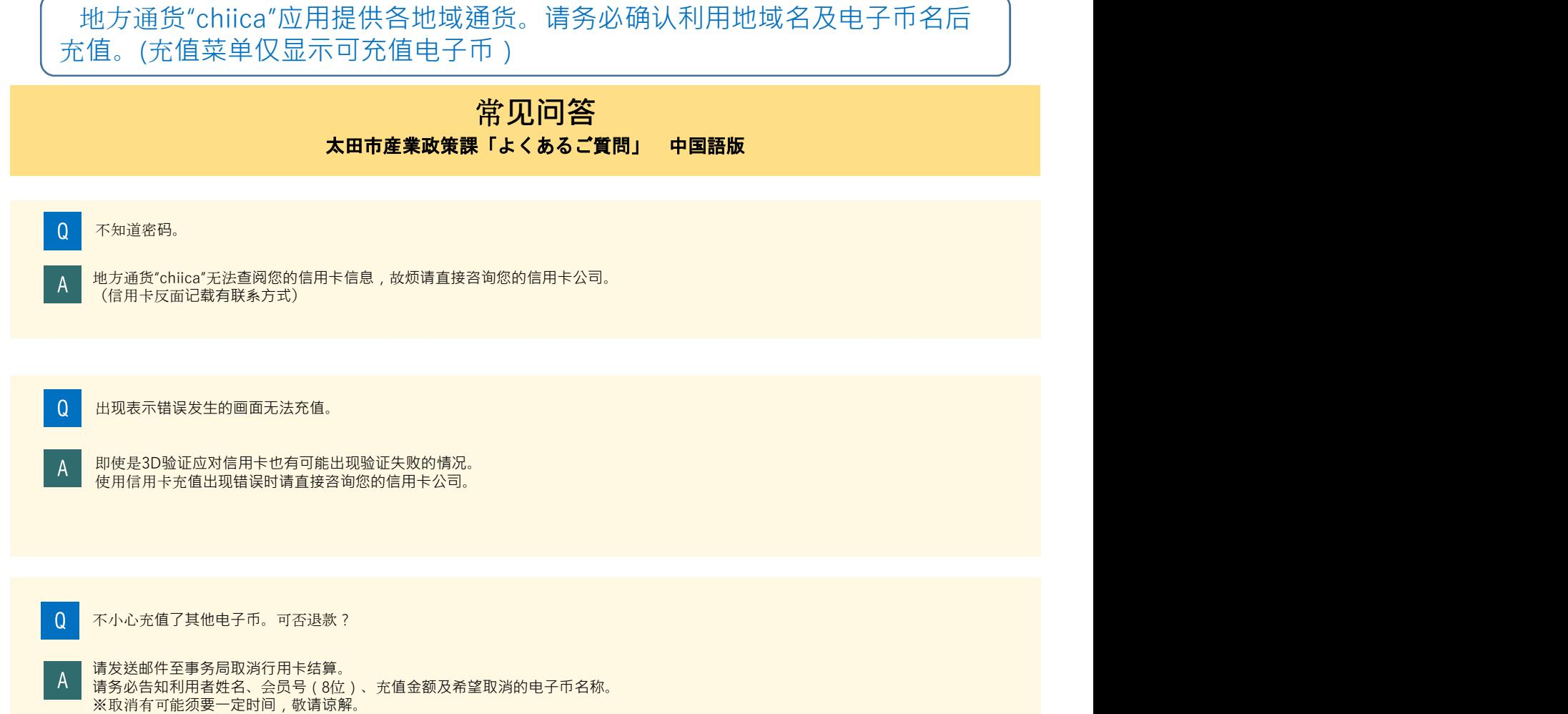

希望取消充值时的联系邮箱:chiicainfo@trustbank.co.jp